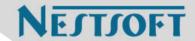

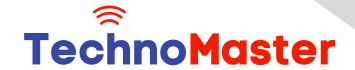

Course: Php/MySQL

Duration: 40 Hrs (Changeable) | Fees: Individual / Batch

Since 2007, Nestsoft TechnoMaster has been providing training, internships, and services in IT technologies, both online and offline, with the expertise of over 250 industry experts. We have delivered internships, training, and seminars to more than 50,000 students, resulting in numerous success stories. We offer 100% placement support through JobsNEAR.in

## **Our Courses/Internship**

- Python/Django Fullstack
- Artificial Intelligence
- Machine Learning
- Data Science
- Software Testing (All)
- Wordpress, Woocommerce
- Digital Marketing, SEO
- Php/MySQL, Laravel
- Flutter, Android, IOS
- Asp.net MVC
- Web Design, Javascript
- Angular JS, React JS
- CCNA, MCSA, CCNP
- AWS, GCP, Azure
- Odoo, SalesForce, Sap
- Microsoft Excel
- Ethical Hacking

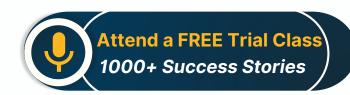

Syllabus on the Next Page ..

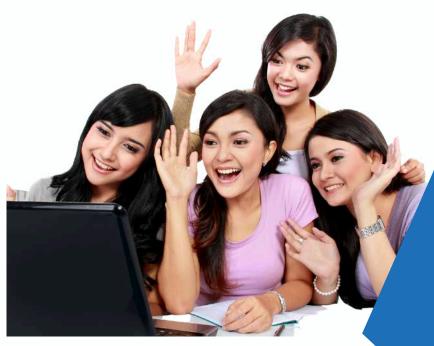

Our Head Office: Nestsoft TechnoMaster, Infopark, Cochin - 42, Kerala, India

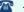

**\*\*** +91 9895490866

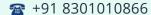

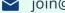

ioin@nestsoft.com

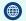

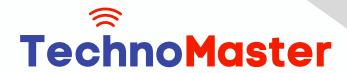

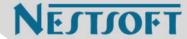

#### Introduction to PHP

- \* Evaluation of PHP
- \* Basic syntax
- \* Defines variable and constant
- \* PHP Data Type
- \* Operator and expression

## Handles HTML form using PHP

- \* Capturing form data
- \* File Multi-Value
- \* Creates a file uploaded form
- \* Redirects a form after submission

## **Decisions and loop**

- \* Making decisions
- \* Doing repetitive work with looping
- \* Decisions and Mixing with HTML

#### Action

- \* What is an activity?
- \* Define a function
- \* Call by value, call by reference
- \* Repeat action

#### String

- \* Creating and accessing the string
- \* The string is searched and replaced

Our Head Office: Nestsoft TechnoMaster, Infopark, Cochin - 42, Kerala, India

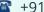

**\*\*** +91 9895490866

**\*\*** +91 8301010866

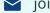

join@nestsoft.com

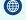

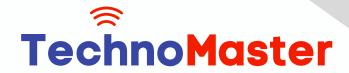

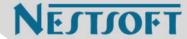

- \* Formatting the string
- \* String related library functionality

## Array

- \* Anatomy of an Array
- \* Creates an index-based and associative array
- Accessing the array element
- \* Looping using an index based array
- \* Looping with associative array with each () and for each ()
- \* Some useful library activity

#### Works with files and directories

- \* Understanding the file and directory
- \* Opens and closes a file
- \* Copy, rename, and delete a file
- \* Working with directories
- Creating a text editor
- \* File uploading and downloading

## The string matches the regular expression

- \* What is regular expression
- \* Pattern matching in PHP
- \* Replacing the text
- \* Splits a string with a regular expression

## Creating images using PHP

Our Head Office: Nestsoft TechnoMaster, Infopark, Cochin - 42, Kerala, India

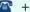

**\*** +91 9895490866

**\*\*** +91 8301010866

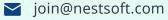

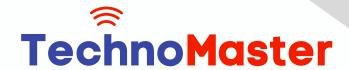

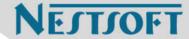

- \* Fundamentals of computer graphics
- \* Creating the image
- \* Managing the image
- \* Using the text in the image

## Database connectivity with MySQL

- \* Introduction to RDBMS
- \* Connection to MySQL database
- \* Performing Basic Database Functionality (Insert, Delete, Update, and Select)
- \* Sets the query parameter
- \* Implementing the query
- \* Join (Cross joins, Inner joins, Outer join, Self joins)

#### **Advanced PHP**

- \* Introduction to OOPS
- \* MySQL database
- \* Create dynamic pages using PHP and MySQL
- \* Ajax
- \* jQuery

HTML 5 (5 Hours)

CSS (5 Hours)

**Bootstrap (5 Hours)** 

**Javascript (5 Hours)** 

Our Head Office: Nestsoft TechnoMaster, Infopark, Cochin - 42, Kerala, India

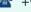

**\*\*** +91 9895490866

**\*\*** +91 8301010866

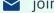

join@nestsoft.com

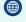

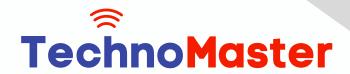

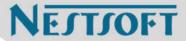

(Click on Course for more details)

Course: Php/MySQL

Duration: 40 Hrs (Changeable) | Fees: Individual / Batch

- Thank You -

N.B:This syllabus is not final and can be customized as per requirements / updates.

Our Head Office: Nestsoft TechnoMaster, Infopark, Cochin - 42, Kerala, India

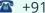

**\*\*** +91 9895490866

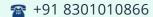

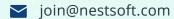

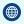